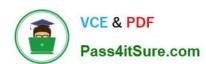

# 050-733<sup>Q&As</sup>

SUSE Certified Linux Administrator 12

## Pass Novell 050-733 Exam with 100% Guarantee

Free Download Real Questions & Answers PDF and VCE file from:

https://www.pass4itsure.com/050-733.html

100% Passing Guarantee 100% Money Back Assurance

Following Questions and Answers are all new published by Novell Official Exam Center

- Instant Download After Purchase
- 100% Money Back Guarantee
- 365 Days Free Update
- 800,000+ Satisfied Customers

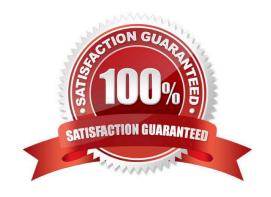

2024 Latest pass4itsure 050-733 PDF and VCE dumps Download

#### **QUESTION 1**

You want to create the new user account tux with the password penguin (password hash: TvqBFhQWgeSho) and a default home directory. Which command can be used to create the account with the above parameters?

A. useradd -m -p "penguin" tux

B. echo penguin | useradd -m -p - tux

C. useradd -m -p "TvqBFhQWgeSho" tux

D. echo -e "penguin\npenguin" | passwd tux ; useradd -m tux

Correct Answer: C

#### **QUESTION 2**

You need to find the files in the /etc directory that contain the word DocumentRoot. In a terminal window, which command will help you find it?

A. discover DocumentRoot /etc

B. grep -r DocumentRoot /etc/\*

C. search -r DocumentRoot /etc/\*

D. find /etc -content DocumentRoot

Correct Answer: B

#### **QUESTION 3**

You want to view the last 20 lines of the /var/log/messages file and any new lines that are subsequently added by syslog to this file. Which command would you use?

A. tail -20f /var/log/messages

B. end -20f /var/log/messages

C. less -20f /var/log/messages

D. follow -20 /var/log/messages

Correct Answer: A

#### **QUESTION 4**

You created a script (/root/bin/backup.sh) that backs up your files when executed. Using cron, you want to execute this script once every Saturday at 3:00 pm. Which line would you have to enter after invoking crontab - e in a terminal

2024 Latest pass4itsure 050-733 PDF and VCE dumps Download

#### window?

A. 15 0 \* \* 6 /root/bin/backup.sh

B. 0 15 \* \* 6 /root/bin/backup.sh

C. 0 15 \* 6 \* /root/bin/backup.sh

D. 15 0 \* \* 6 root /root/bin/backup.sh

Correct Answer: B

#### **QUESTION 5**

Which statements about the Linux boot process are correct? (Choose 3.)

- A. The BIOS starts the kernel.
- B. The initrd decompresses itself.
- C. The kernel looks for and mounts the initrd.
- D. The boot manager starts the init process.
- E. linuxrc loads the modules to mount the root file system.
- F. The boot manager loads the kernel and initrd into the memory.

Correct Answer: CEF

#### **QUESTION 6**

The /backup/snapshot was changed to the /backup/backup\_monday.tgz archive. Which command will now write new or modified files below /home?

A. tar -czf -g /backup/snapshot /backup/backup\_monday.tgz /home

B. tar -tz -g /backup/snapshot -f /backup/backup\_monday.tgz /home

C. tar -cz -g /backup/snapshot -f /backup/backup\_monday.tgz /home

D. tar -cz -newer /backup/snapshot -f /backup/backup\_monday.tgz /home

Correct Answer: C

#### **QUESTION 7**

You want to view the status (locked, valid password, etc.) of the account tux. Which command displays the desired information?

A. passwd -L tux

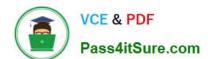

2024 Latest pass4itsure 050-733 PDF and VCE dumps Download

| В. | passwd | -V | tux |
|----|--------|----|-----|
|----|--------|----|-----|

C. passwd -p tux

D. passwd -S tux

Correct Answer: D

#### **QUESTION 8**

What is the key characteristic of the root account?

- A. The user name root
- B. The User ID (UID) 0
- C. The Security Identifier (SID)
- D. The Universally Unique Identifier (UUID)

Correct Answer: B

#### **QUESTION 9**

Which command can you use to set up limits for failed logins?

- A. w
- B. who
- C. last
- D. faillog
- E. lastlog

Correct Answer: D

#### **QUESTION 10**

Which statement regarding symbolic links is true? (Choose 2.)

- A. A symbolic link can point to a file on a different file system.
- B. A symbolic link and the file it points to share the same inode.
- C. If you delete the symbolic link, the original file is deleted as well.
- D. If you delete the original file, the symbolic link points to a non-existing file.
- E. With a symbolic link, you cannot see directly that it is a link.

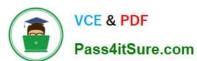

https://www.pass4itsure.com/050-733.html 2024 Latest pass4itsure 050-733 PDF and VCE dumps Download

| Correct Answer: AD                                                                                                    |
|----------------------------------------------------------------------------------------------------|
| QUESTION 11                                                                                                    |
| Using the nice command, what is the highest priority a normal user can assign to a process?                                                                                           |
| A20                                                                                                    |
|                                                                                                    |
| B19                                                                                                    |
| C. 0                                                                                                    |
| D. 19                                                                                                    |
| E. 20                                                                                                    |
| F. 99                                                                                                    |
| Correct Answer: C                                                                                                    |
|                                                                                                    |
| QUESTION 12                                                                                                    |
| How can you list the ACLs (if there are any) of a file test?                                                                                                    |
| A. Is -I test                                                                                                    |
| B. Isacl test                                                                                                    |
| C. getfacl test                                                                                                    |
| D. Is -Iacl test                                                                                                    |
| Correct Answer: C                                                                                                    |
|                                                                                                    |
| QUESTION 13                                                                                                    |
| In a terminal window, your current working directory is /home/geeko. You want to change to the /tmp directory. Which command will make the desired change of directories? (Choose 2.) |
| A. cd tmp                                                                                                    |
| B. cd /tmp                                                                                                    |
| C. cd ./tmp                                                                                                    |
| D. cwd /tmp                                                                                                    |
|                                                                                                    |

E. cd ../tmp

F. cd ../../tmp

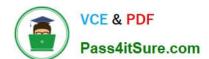

2024 Latest pass4itsure 050-733 PDF and VCE dumps Download

Correct Answer: BF

#### **QUESTION 14**

Where can you set global shell environment variables for all users independent of their shell?

- A. /etc/profile
- B. /etc/profile.all
- C. /etc/bash.local
- D. /etc/bash.bashrc

Correct Answer: A

#### **QUESTION 15**

What is the correct order of steps to change the partition table using fdisk?

- A. You can\\'t use fdisk to change a partition table.
- B. Start fdisk > Change the partition table > Write the partition table to hard disk > Exit fdisk > Reboot.
- C. Start fdisk > Change the partition table > Write the partition table to hard disk > Exit fdisk > Load the partition table from the boot prompt.
- D. Start fdisk > Change the partition table > Write the partition table to floppy disk or USB stick > Exit fdisk > Boot from floppy disk or USB stick.

Correct Answer: B

050-733 Practice Test

050-733 Study Guide

050-733 Exam Questions